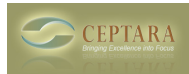

## **FocusMe add-in has stopped loading**

Mon, 02/16/2015 - 07:42 — abates

the FocusMe add-in has stopped loading and is showing as a Disabled Application Add-in, with the message:

Compatibility: Add-in was disabled by the user after a Data Execution Preventation failure

Tried re-enabling it but it won't and uninstalling and reinstalling FocusMe.

Thanks Andy [‹ See if Ceptara works](http://www.ceptara.com/node/1009) [1] [Include header when deferring emails ›](http://www.ceptara.com/node/1003) [2]

• [FocusMe Forum](http://www.ceptara.com/forum/15) [3]

**Source URL:** <http://www.ceptara.com/node/918>

## **Links:**

[1] http://www.ceptara.com/node/1009

[2] http://www.ceptara.com/node/1003

[3] http://www.ceptara.com/forum/15